## How to use your LuxTrust Scan?

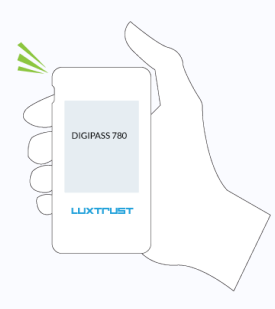

Monday to Friday from 8:00 to 18:00 +352 24 550 550 questions@luxtrust.lu

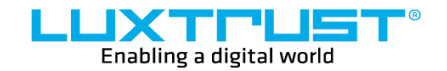

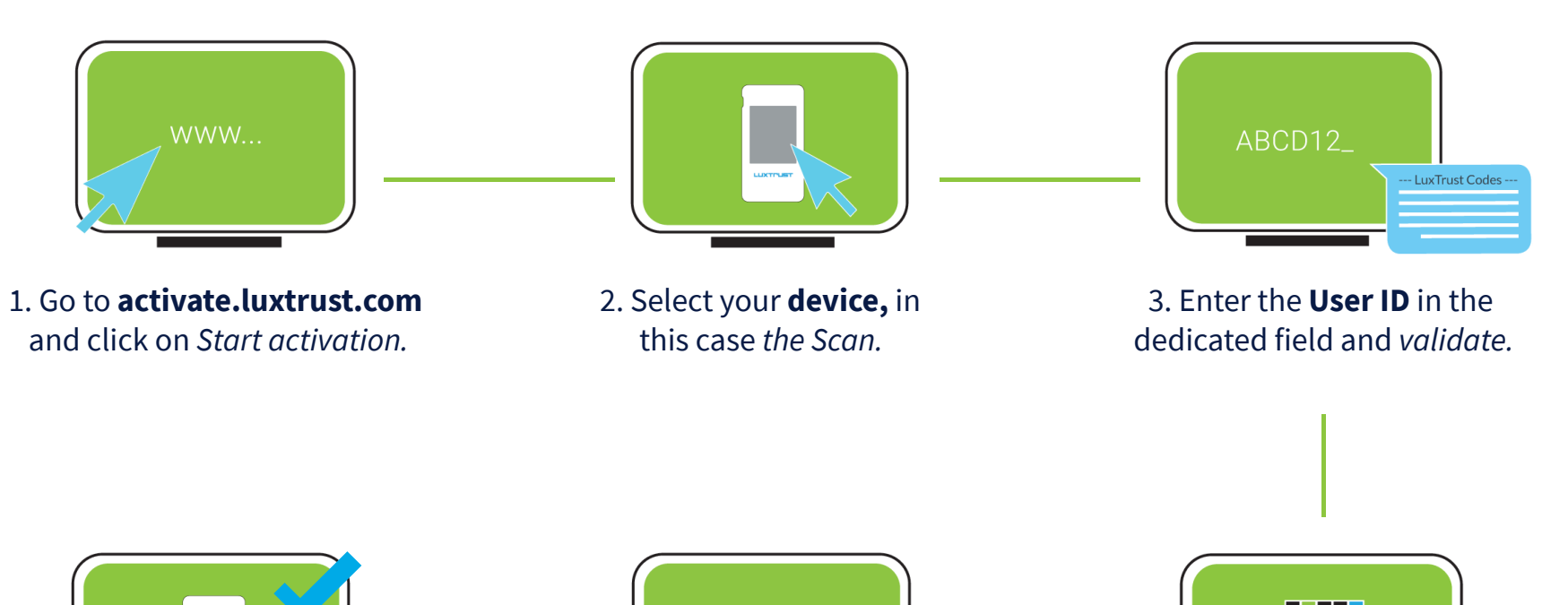

**1. Turn on the device.**

LuxTrust S.A. IVY Building | 13-15, Parc d'activités L-8308 Capellen | Luxembourg

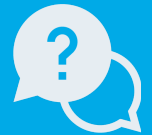

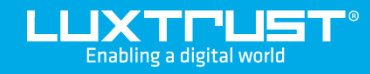

# Your first steps with your **LuxTrust Scan**

#### **Address**

# How to activate your LuxTrust Scan?

### **Support**

## In order to activate the device, you will need:

**LLIXTFUST** 

[www.luxtrust.com](https://www.luxtrust.com/)

**2. Scan the QR code displayed on the websites of our partners.**

**3. Confirm the transaction.**

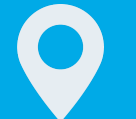

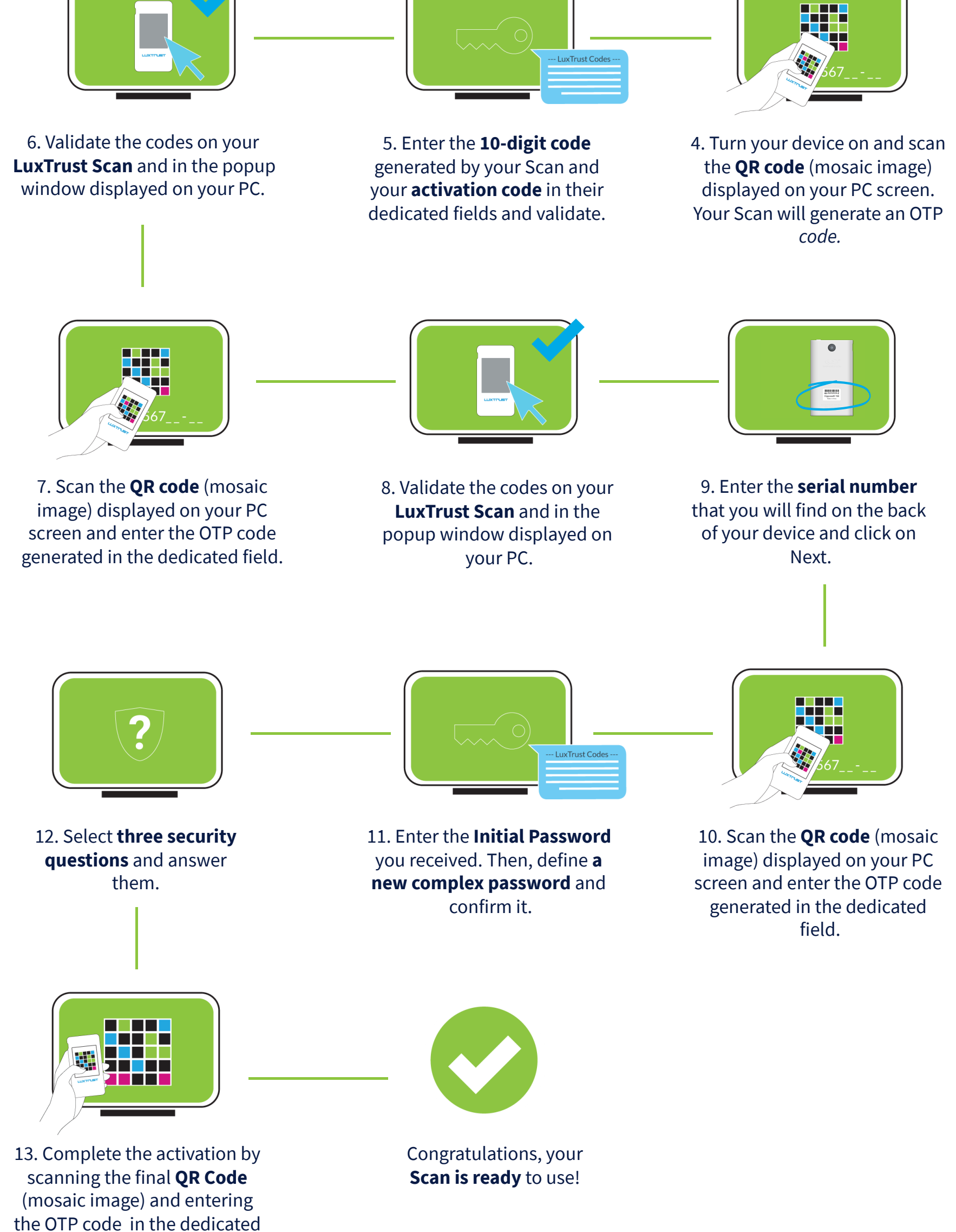

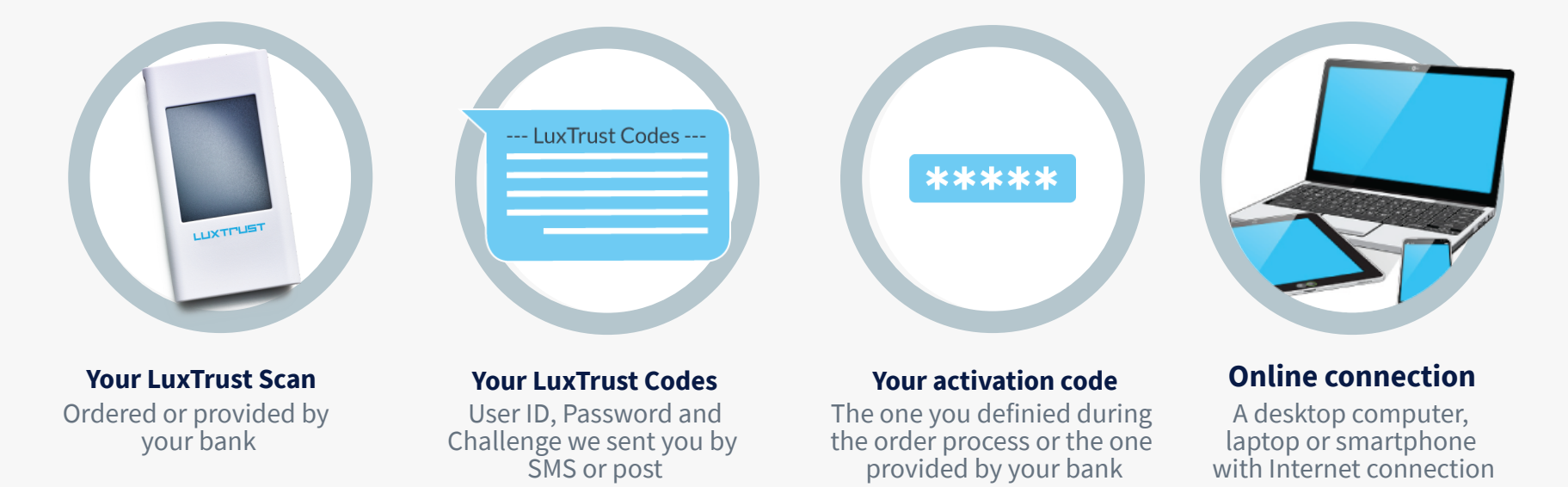

field.

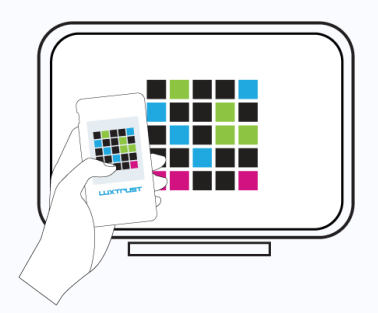

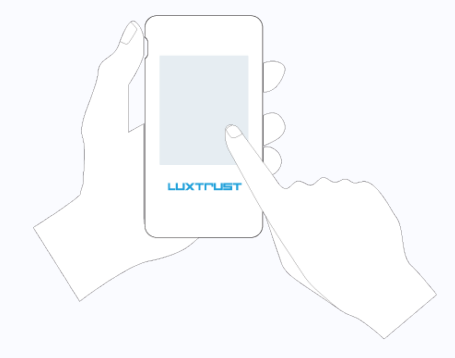